# **Tell Your Graphics Stack That The Display Is Circular**

## 1. Is your smartwatch wasting resources?

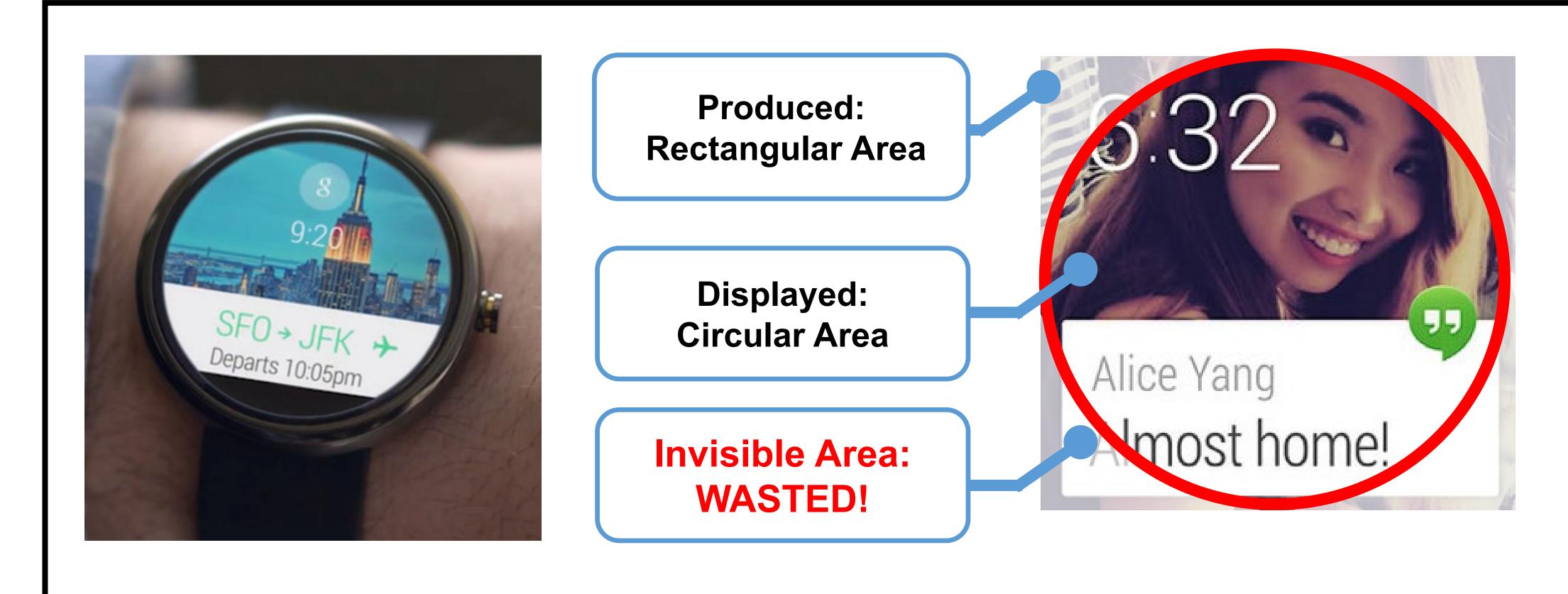

## 3. Pilot solution

UNIVERSITY

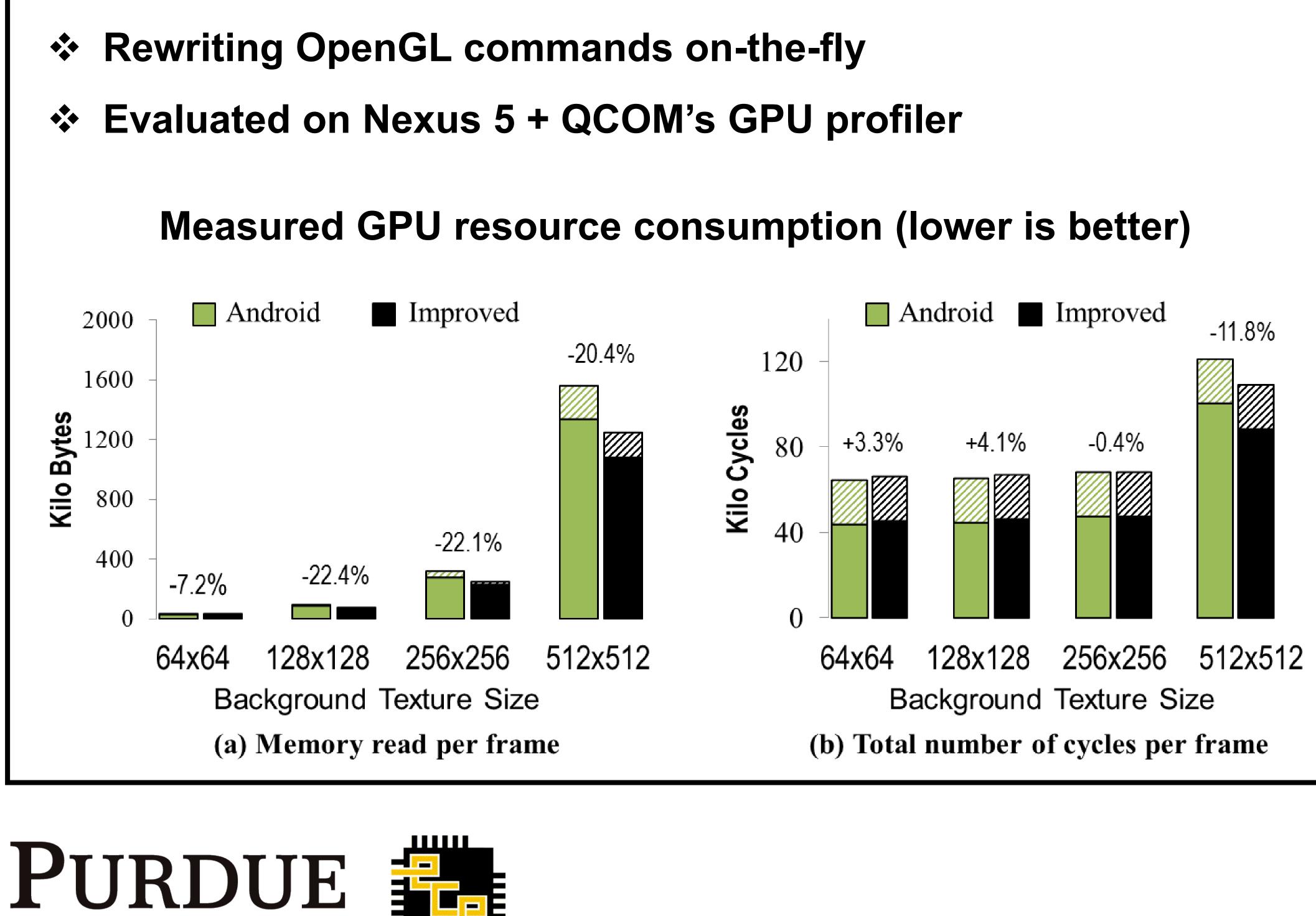

### Hongyu Miao

<miaoh@purdue.edu>

### Felix Xiaozhu Lin

<xzl@purdue.edu>

### 2. How many are wasted?

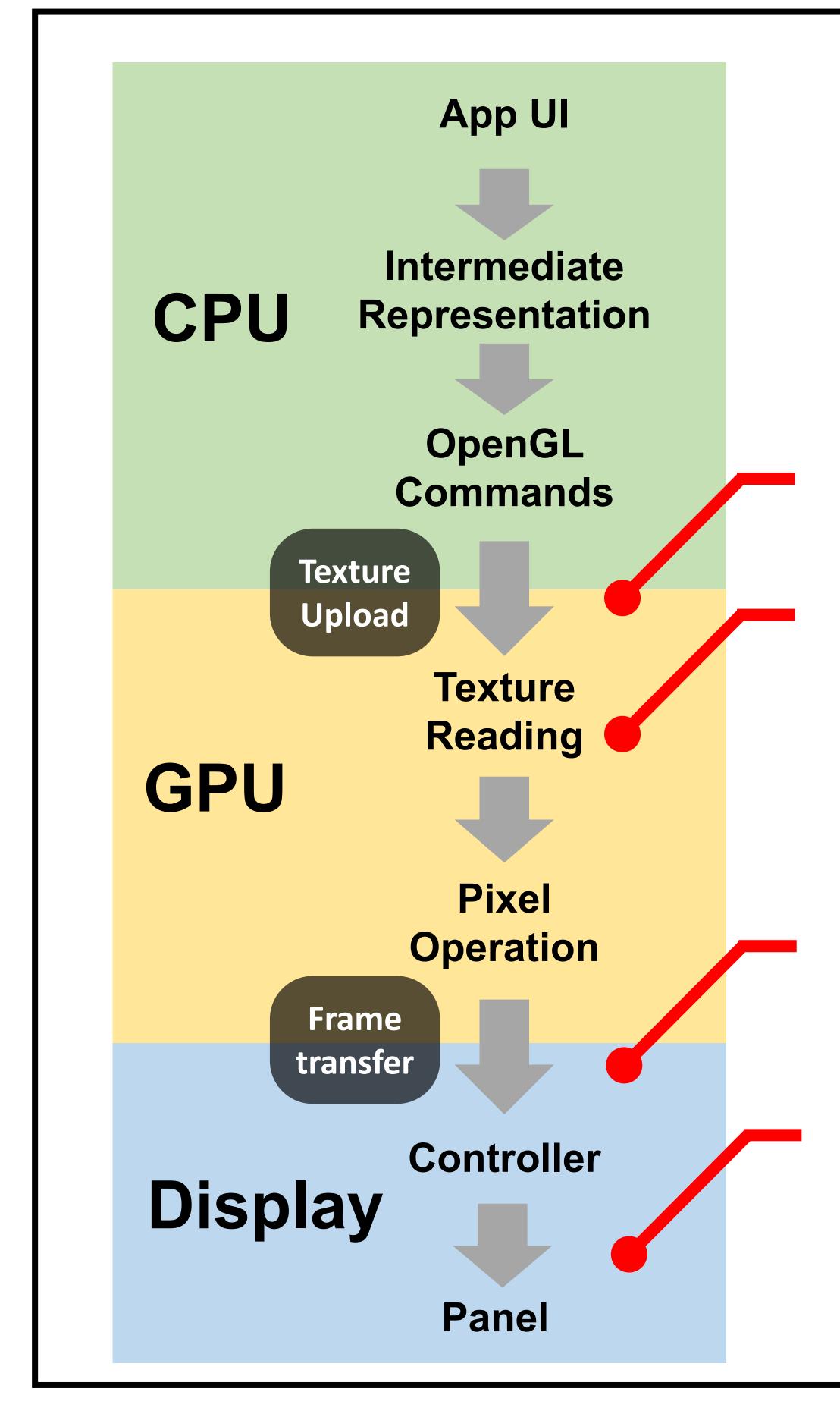

## 4. Future thoughts

•

**Redesign the graphics stack?** •••

**Redesign the hardware?** 

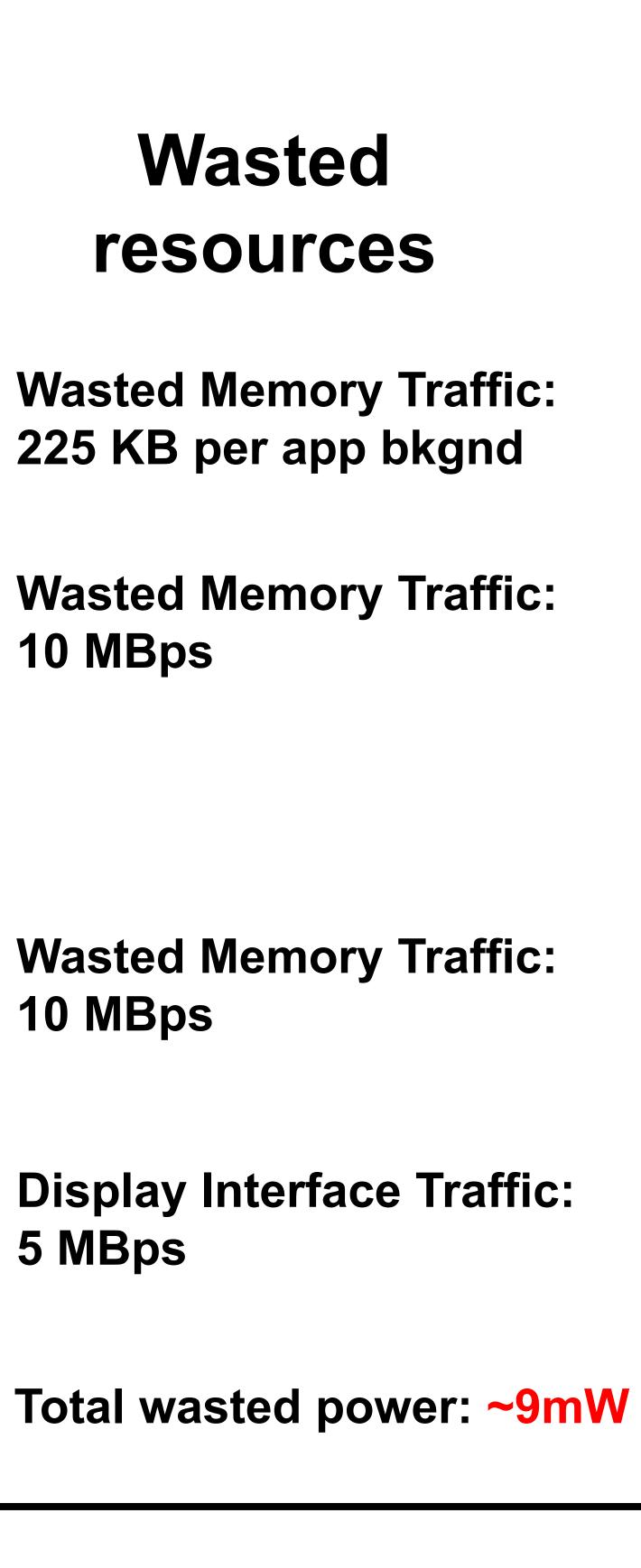

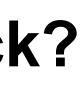

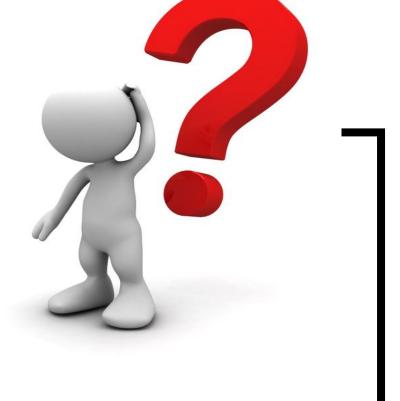

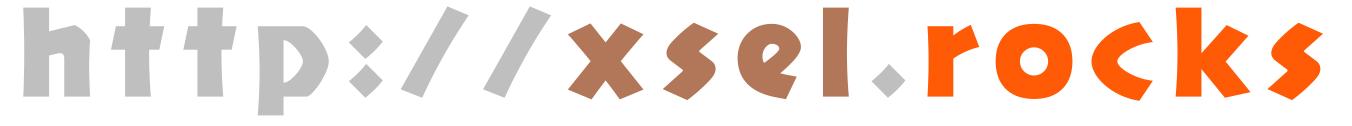